# International Intestinal Transplant Registry (ITR)

A primer presentation for data entry

support@intestinalregistry.org

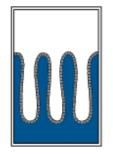

Intestinal Rehabilitation & Transplant ASSOCIATION

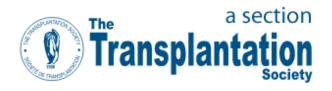

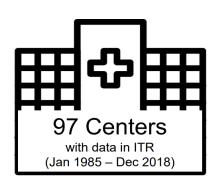

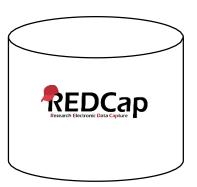

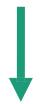

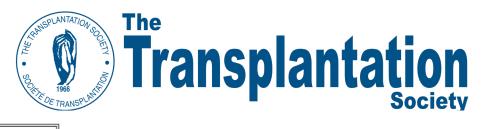

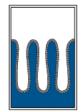

Intestinal Rehabilitation & Transplant ASSOCIATION

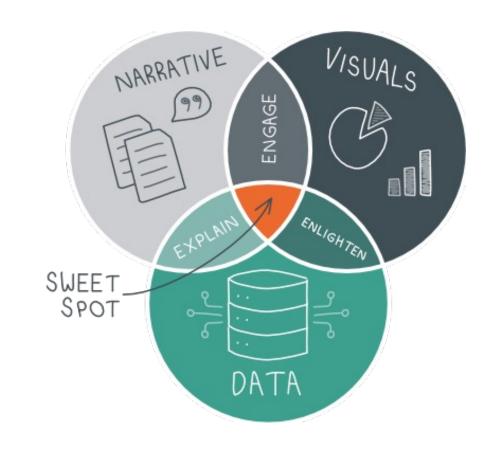

## Accessing the Registry

- https://intestinalregistry.org
- Sign in using your username and password
- Need to set-up an account for data entry? Forgot password or username?
  - Please contact our support support@intestinalregistry.org

intestinalregistry.org

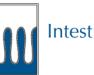

### Intestinal Rehabilitation & Transplant

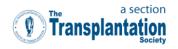

Welcome to the home of the Intestinal Failure Registry and the Intestine Transplantation Registry!

- To access the Registries (Redcap) click here
- To access the IRTA website click here

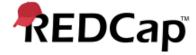

#### Log In

Please log in with your user name and password. If you are having trouble logging in, please contact <u>Terasaki ITRA Registry Admin</u>.

| Username: |  |
|-----------|--|
| Password: |  |

Log In

Forgot your password?

## Contact Us - Inquiries

- About a project
- Add a user or center to a Registry
- Ask a data entry question

- Submit a data request
- Request a standard analysis file
- Sponsor the registry
- Contact us with general questions

Submitted inquires are collected and sent to Scientific Committee and Technology Support staff.

## After you log in...

### Click on ITR Project link:

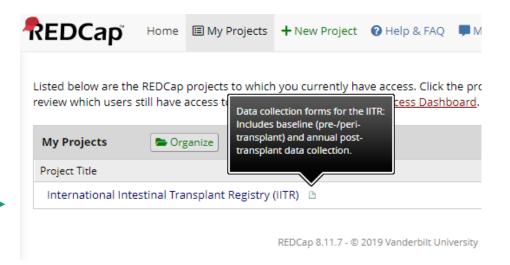

### **Project Home page:**

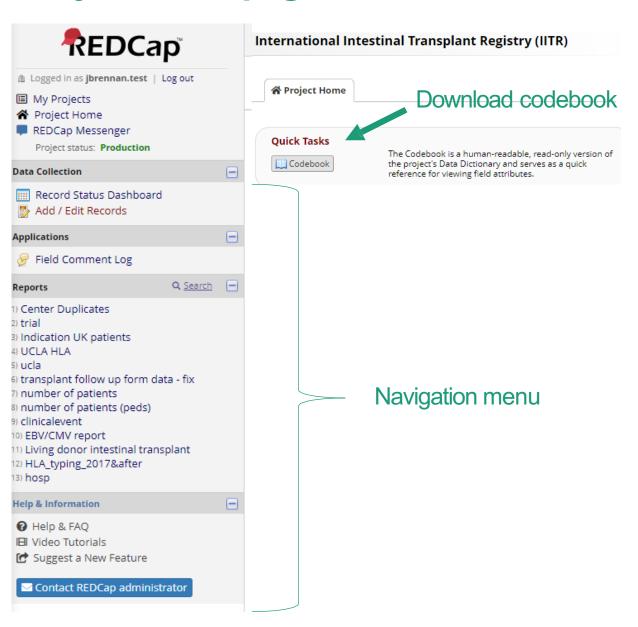

### Record Status Dashboard

|                  | Status Event Baseline        |                                                           |                                          | Clinica  | al Event                           |                                | Year1                              |                                           |                                    | Year2                                     |                                 |                                    | Year3                                     |                                 | Year4 |                                           |                                 |     |                                           |                                 |                 |                                           |
|------------------|------------------------------|-----------------------------------------------------------|------------------------------------------|----------|------------------------------------|--------------------------------|------------------------------------|-------------------------------------------|------------------------------------|-------------------------------------------|---------------------------------|------------------------------------|-------------------------------------------|---------------------------------|-------|-------------------------------------------|---------------------------------|-----|-------------------------------------------|---------------------------------|-----------------|-------------------------------------------|
| Transplant<br>ID | Graft<br>Removal<br>or Death | Last<br>Date of<br>Follow-<br>up with<br>Full<br>Function | Baseline<br>Transplant<br>Intake<br>Form |          | Recipient<br>HLA<br>Typing<br>Form | Donor<br>HLA<br>Typing<br>Form | HLA<br>Antibody<br>Testing<br>Form | Detailed<br>Biopsy<br>(Pathology)<br>Form | HLA<br>Antibody<br>Testing<br>Form | Detailed<br>Biopsy<br>(Pathology)<br>Form | Transplant<br>Follow Up<br>Form | HLA<br>Antibody<br>Testing<br>Form | Detailed<br>Biopsy<br>(Pathology)<br>Form | Transplant<br>Follow Up<br>Form | HLA   | Detailed<br>Biopsy<br>(Pathology)<br>Form | Transplant<br>Follow Up<br>Form | HLA | Detailed<br>Biopsy<br>(Pathology)<br>Form | Transplant<br>Follow Up<br>Form | HLA<br>Antibody | Detailed<br>Biopsy<br>(Pathology)<br>Form |
| <u>-1</u>        | •                            |                                                           |                                          | <u></u>  |                                    |                                |                                    | 0                                         | 0                                  |                                           | •                               |                                    |                                           | •                               |       |                                           | •                               |     |                                           |                                 |                 | 0                                         |
| <u>-2</u>        |                              |                                                           |                                          | <u></u>  |                                    |                                |                                    |                                           |                                    |                                           | •                               |                                    |                                           | •                               |       |                                           |                                 |     |                                           |                                 |                 |                                           |
| <u>-3</u>        |                              |                                                           |                                          |          |                                    |                                |                                    |                                           |                                    |                                           |                                 |                                    |                                           |                                 |       | 0                                         |                                 |     | 0                                         |                                 |                 | 0                                         |
| <u>-4</u>        | •                            |                                                           |                                          | <u></u>  | <u></u>                            | <u>-</u>                       |                                    |                                           |                                    |                                           |                                 |                                    |                                           |                                 |       |                                           |                                 |     |                                           |                                 |                 |                                           |
| <u>-5</u>        | 0                            |                                                           |                                          | <u>-</u> |                                    |                                |                                    |                                           |                                    |                                           |                                 |                                    |                                           |                                 |       |                                           |                                 |     |                                           |                                 |                 |                                           |
| <u>-6</u>        |                              |                                                           |                                          | <u>-</u> |                                    |                                |                                    |                                           |                                    |                                           |                                 |                                    |                                           |                                 |       |                                           |                                 |     |                                           |                                 |                 |                                           |
| <u>-7</u>        |                              |                                                           |                                          |          |                                    |                                |                                    |                                           |                                    |                                           | •                               |                                    |                                           |                                 |       |                                           |                                 |     |                                           |                                 |                 |                                           |
| <u>-8</u>        |                              |                                                           |                                          |          |                                    |                                |                                    |                                           |                                    |                                           | •                               |                                    |                                           |                                 |       |                                           |                                 |     |                                           |                                 |                 |                                           |
| <u>-9</u>        | 0                            |                                                           |                                          |          |                                    |                                |                                    |                                           |                                    |                                           | •                               |                                    |                                           | 0                               |       | 0                                         |                                 |     | 0                                         | 0                               |                 |                                           |
| <u>-10</u>       |                              |                                                           |                                          |          |                                    |                                |                                    |                                           |                                    |                                           | •                               |                                    |                                           |                                 |       |                                           |                                 |     |                                           |                                 |                 |                                           |
| <u>-11</u>       | 0                            |                                                           |                                          |          |                                    |                                |                                    | 0                                         |                                    |                                           |                                 |                                    |                                           | 0                               |       |                                           |                                 |     | 0                                         | 0                               |                 | 0                                         |
| <u>-1</u>        | •                            | •                                                         |                                          |          |                                    | •                              |                                    | •                                         |                                    |                                           | •                               |                                    |                                           | •                               |       | •                                         |                                 |     | •                                         | •                               |                 | •                                         |
| <u>-2</u>        | 0                            | 0                                                         |                                          | <u>-</u> |                                    |                                |                                    | •                                         | 0                                  |                                           | •                               |                                    |                                           | •                               |       |                                           |                                 |     |                                           | •                               |                 | •                                         |
| <u>-3</u>        | 0                            | 0                                                         |                                          | <u>-</u> |                                    |                                |                                    | 0                                         |                                    |                                           | •                               |                                    |                                           | •                               |       | •                                         |                                 |     | •                                         | •                               |                 | •                                         |
| <u>-4</u>        | 0                            | 0                                                         |                                          | <u>-</u> |                                    |                                |                                    | 0                                         | 0                                  |                                           | •                               |                                    |                                           | •                               |       |                                           |                                 |     | •                                         | •                               |                 | •                                         |
| <u>-5</u>        | •                            | •                                                         |                                          | 0        |                                    | •                              | 0                                  | 0                                         |                                    | 0                                         | •                               |                                    | •                                         | 0                               | 0     | 0                                         | 0                               | 0   | 0                                         | 0                               |                 | 0                                         |
| <u>-6</u>        | 0                            | 0                                                         |                                          | <u>-</u> |                                    |                                |                                    | 0                                         | 0                                  |                                           | •                               | •                                  |                                           | •                               | •     |                                           |                                 | •   |                                           | •                               | •               | •                                         |
| <u>-7</u>        | 0                            | 0                                                         |                                          | <u>-</u> | •                                  |                                |                                    | 0                                         | 0                                  |                                           | •                               |                                    |                                           | •                               |       | •                                         |                                 | •   | •                                         | •                               | •               | •                                         |
| <u>-8</u>        | 0                            | 0                                                         | •                                        | <u>-</u> |                                    | •                              |                                    | 0                                         | 0                                  | 0                                         | •                               |                                    |                                           |                                 |       | •                                         |                                 |     | •                                         | •                               |                 |                                           |

Status Event

**Baseline Intake** 

Clinical Event

### Annual Follow-up

|                  | Status                       | Event                                                     | Baseline                                 |                               |                                    |   | Clinical Event Year1               |                                           |                                    |                                           | Year2                           |     |                                           | Year3                           |     |                                           | Year4                           |                 |                                           |                                 |                 |                                           |
|------------------|------------------------------|-----------------------------------------------------------|------------------------------------------|-------------------------------|------------------------------------|---|------------------------------------|-------------------------------------------|------------------------------------|-------------------------------------------|---------------------------------|-----|-------------------------------------------|---------------------------------|-----|-------------------------------------------|---------------------------------|-----------------|-------------------------------------------|---------------------------------|-----------------|-------------------------------------------|
| Transplant<br>ID | Graft<br>Removal<br>or Death | Last<br>Date of<br>Follow-<br>up with<br>Full<br>Function | Baseline<br>Transplant<br>Intake<br>Form | CMV/EBV<br>Serostatus<br>Form | Recipient<br>HLA<br>Typing<br>Form |   | HLA<br>Antibody<br>Testing<br>Form | Detailed<br>Biopsy<br>(Pathology)<br>Form | HLA<br>Antibody<br>Testing<br>Form | Detailed<br>Biopsy<br>(Pathology)<br>Form | Transplant<br>Follow Up<br>Form | HLA | Detailed<br>Biopsy<br>(Pathology)<br>Form | Transplant<br>Follow Up<br>Form | HLA | Detailed<br>Biopsy<br>(Pathology)<br>Form | Transplant<br>Follow Up<br>Form | HLA<br>Antibody | Detailed<br>Biopsy<br>(Pathology)<br>Form | Transplant<br>Follow Up<br>Form | HLA<br>Antibody | Detailed<br>Biopsy<br>(Pathology)<br>Form |
| <u>-1</u>        |                              |                                                           |                                          | <u></u>                       |                                    |   |                                    | 0                                         | 0                                  |                                           | •                               | 0   | 0                                         | •                               |     |                                           | •                               |                 |                                           |                                 |                 | 0                                         |
| <u>-2</u>        |                              |                                                           |                                          | <u></u>                       |                                    |   |                                    |                                           |                                    |                                           | •                               |     |                                           | •                               |     |                                           |                                 |                 |                                           |                                 |                 |                                           |
| <u>-3</u>        |                              |                                                           |                                          |                               |                                    |   |                                    |                                           | 0                                  |                                           | •                               | 0   | 0                                         | •                               |     |                                           |                                 |                 |                                           |                                 |                 | 0                                         |
| <u>-4</u>        |                              |                                                           |                                          | <u></u>                       | <u></u>                            | 0 |                                    |                                           |                                    |                                           |                                 |     |                                           |                                 |     |                                           |                                 |                 |                                           |                                 |                 |                                           |
| <u>-5</u>        | 0                            |                                                           |                                          | <u>-</u>                      |                                    |   |                                    |                                           |                                    |                                           |                                 |     |                                           |                                 |     |                                           |                                 |                 |                                           |                                 |                 |                                           |
| <u>-6</u>        |                              |                                                           |                                          | <u></u>                       |                                    |   |                                    |                                           |                                    |                                           |                                 |     |                                           |                                 |     |                                           |                                 |                 |                                           |                                 |                 |                                           |
| <u>-7</u>        | •                            |                                                           | •                                        |                               |                                    |   |                                    |                                           |                                    |                                           |                                 |     |                                           |                                 |     |                                           |                                 |                 |                                           |                                 |                 |                                           |
| <u>-8</u>        |                              |                                                           | •                                        |                               |                                    |   |                                    |                                           |                                    |                                           |                                 |     |                                           |                                 |     |                                           |                                 |                 |                                           |                                 |                 |                                           |
| <u>-9</u>        |                              |                                                           |                                          |                               |                                    |   |                                    |                                           |                                    |                                           |                                 |     |                                           |                                 |     |                                           |                                 |                 |                                           |                                 |                 |                                           |
| <u>-10</u>       |                              |                                                           |                                          |                               |                                    |   |                                    |                                           |                                    |                                           |                                 |     |                                           |                                 |     |                                           |                                 |                 |                                           |                                 |                 |                                           |
| <u>-11</u>       | 0                            |                                                           |                                          |                               |                                    |   |                                    |                                           | 0                                  |                                           | •                               |     |                                           |                                 |     |                                           |                                 |                 |                                           |                                 |                 |                                           |
| <u>-1</u>        |                              |                                                           |                                          |                               |                                    |   |                                    |                                           |                                    |                                           |                                 |     |                                           |                                 |     |                                           |                                 |                 |                                           | •                               |                 |                                           |
| <u>-2</u>        |                              |                                                           |                                          | <u>-</u>                      |                                    |   |                                    | •                                         |                                    |                                           | •                               |     |                                           |                                 |     |                                           |                                 |                 |                                           | •                               |                 |                                           |
| <u>-3</u>        |                              |                                                           |                                          | <u></u>                       |                                    |   |                                    |                                           |                                    |                                           |                                 |     |                                           |                                 |     |                                           |                                 |                 |                                           |                                 |                 |                                           |
| <u>-4</u>        |                              |                                                           |                                          | <u>-</u>                      |                                    |   |                                    |                                           |                                    |                                           | •                               |     |                                           |                                 |     |                                           |                                 |                 |                                           | •                               |                 |                                           |
| <u>-5</u>        |                              |                                                           |                                          | <u>-</u>                      |                                    |   |                                    |                                           |                                    |                                           | •                               |     |                                           | 0                               |     |                                           |                                 |                 |                                           |                                 |                 |                                           |
| <u>-6</u>        | 0                            |                                                           |                                          | 0                             |                                    |   |                                    |                                           | 0                                  |                                           | •                               | •   |                                           | •                               | •   |                                           | •                               | •               |                                           | •                               | •               |                                           |
| <u>-7</u>        |                              |                                                           |                                          | <u>-</u>                      | •                                  |   |                                    |                                           |                                    |                                           | •                               |     |                                           |                                 |     |                                           |                                 | •               |                                           |                                 | •               |                                           |
| <u>-8</u>        | 0                            | 0                                                         | •                                        | <u></u>                       |                                    |   |                                    | 0                                         | 0                                  | 0                                         | •                               |     | •                                         | •                               | •   |                                           | •                               |                 |                                           | •                               |                 | •                                         |

### **Time Points**

**Baseline Intake** 

**Annual Follow-up** 

**Clinical Event** 

**Status Event** 

- 1. Patient ID
- 2. Baseline intake
- 3. CMV/EBV Serostatus
- 4. Recipient HLA typing
- 5. Donor HLA typing
- 6. Biopsy Pathology

- Transplant Follow-up
- 2. HLA antibody testing
- 3. Biopsy Pathology

- 1. HLA antibody testing
- 2. Biopsy Pathology
- 1. Graft removal or death
- 2. Last date of follow-up with full function

### **Data Entry Forms**

1 transplant = 1 record

## **Baseline Forms**

### Baseline Transplant Intake Form

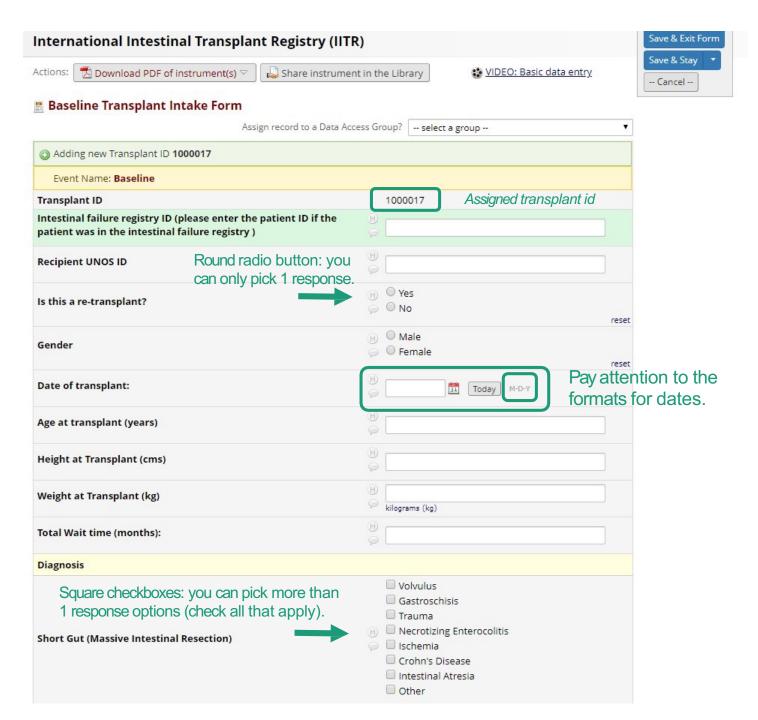

### CMV/EBV Serostatus Form

For all forms, "field notes" can provide clarification on different fields.

Field notes are also available in the codebook.

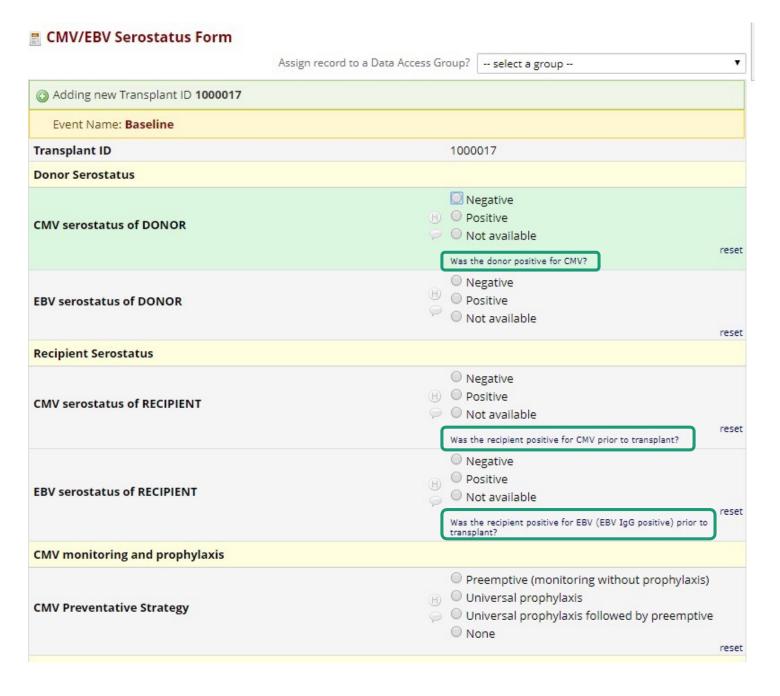

# Recipient HLA Typing Form

Fields with red text are required to be entered in order for the form to be "complete."

Again, "field notes" in blue text beneath the field can provide clarification on different fields.

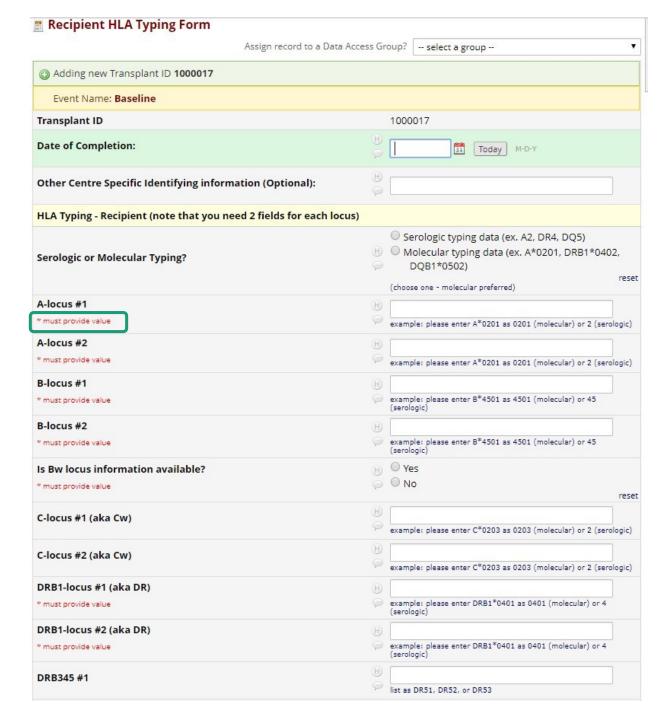

# Donor HLA Typing Form

Again, fields with red text are required to be entered in order for the form to be "complete."

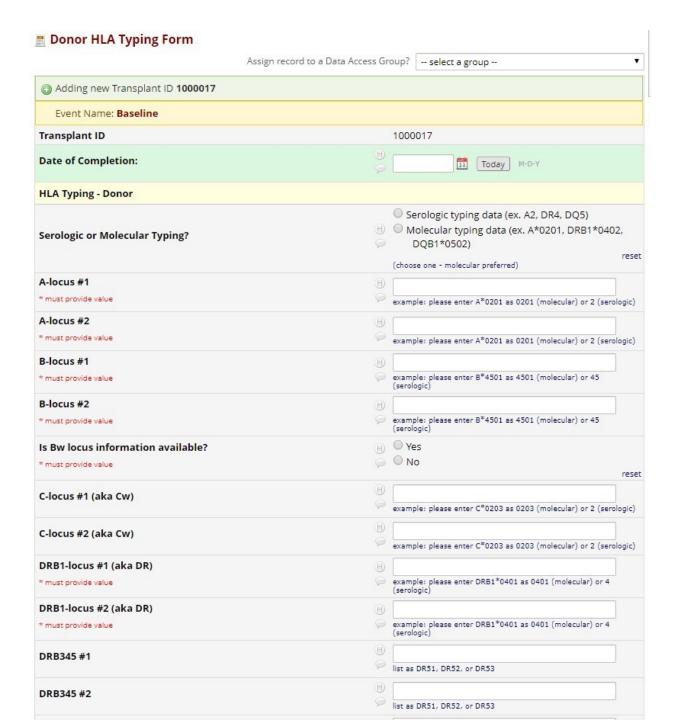

## HLA Antibody Testing Form

#### HLA Antibody Testing Form

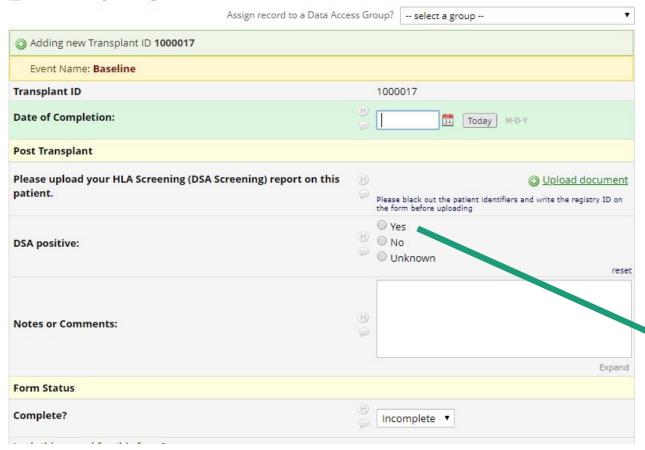

|                                                  | r HLA Screening (DSA Screening) report on this              | H     | <ul> <li>Upload docu</li> </ul>                                                           |  |  |  |  |
|--------------------------------------------------|-------------------------------------------------------------|-------|-------------------------------------------------------------------------------------------|--|--|--|--|
| patient.                                         |                                                             | 9     | Please black out the patient identifiers and write the registry the form before uploading |  |  |  |  |
| DSA positive:                                    | If DSA Positive = "Yes," additional questions are revealed. | H (P  | Yes  No Unknown                                                                           |  |  |  |  |
| If Yes - then Date I                             | irst Detected:                                              | H     | Today M-D-Y                                                                               |  |  |  |  |
| How many Class I                                 | DSA (HLA-A, HLA-B or HLA-C) DSA were positive?              | H (   | •                                                                                         |  |  |  |  |
| How many Class II positive? * must provide value | DSA (HLA-DR, HLA-DQ or HLA-DP) DSA were                     | H (p) | •                                                                                         |  |  |  |  |
| Is the patient bein<br>the DSA?                  | g treated for DSA or a rejection associated with            | H     | ○ Yes<br>○ No                                                                             |  |  |  |  |

# Detailed Biopsy (Pathology) Form

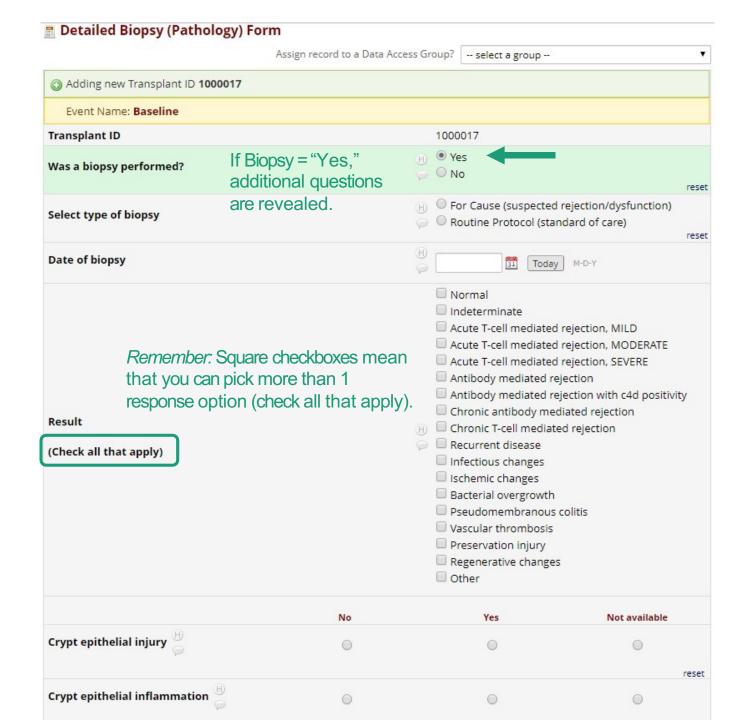

### Quickly navigate between forms:

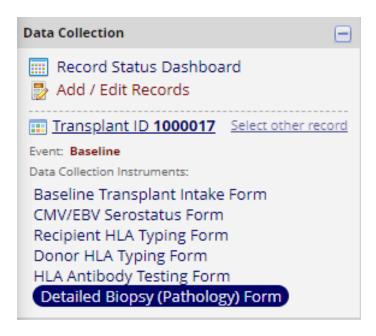

## Clinical Event

## HLA Antibody Testing Form

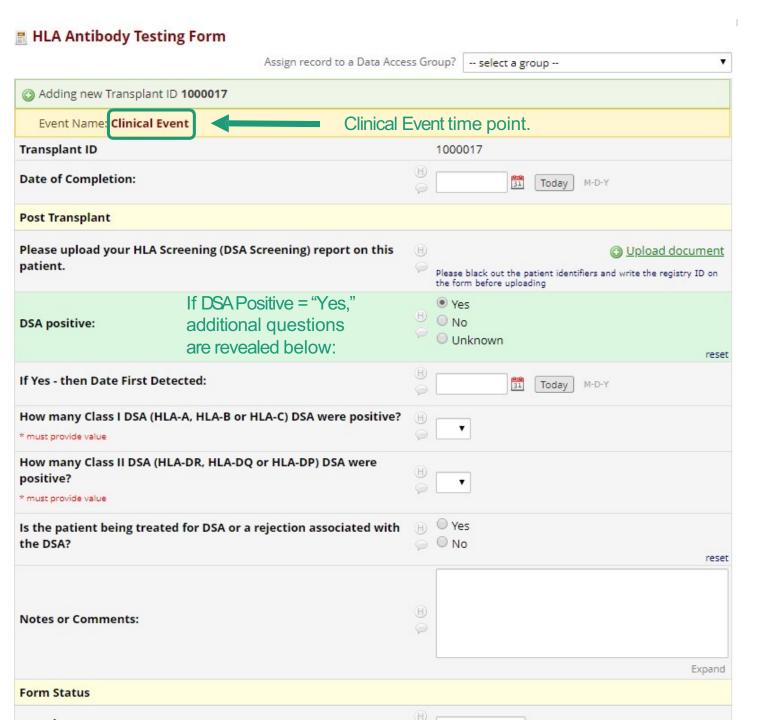

# Detailed Biopsy (Pathology) Form

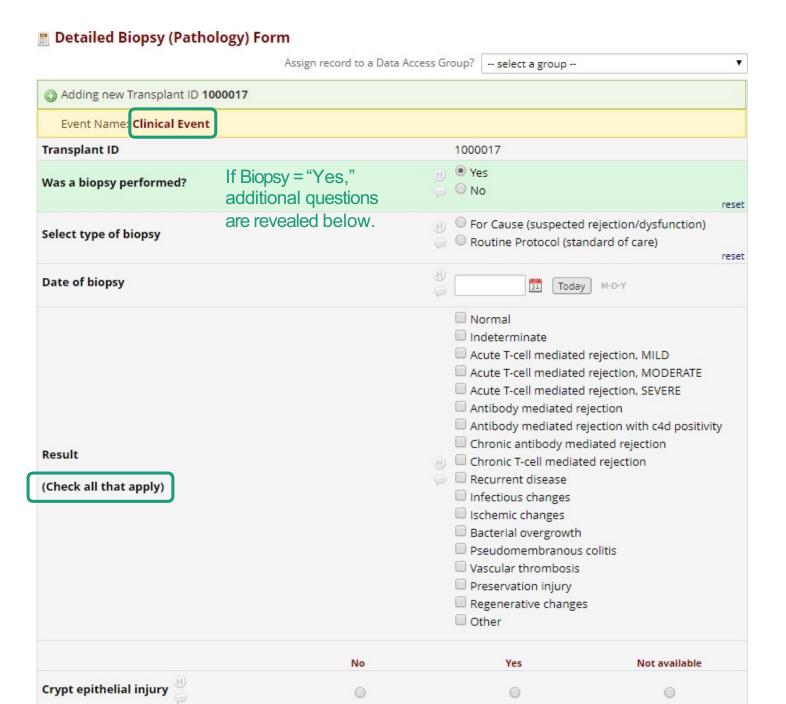

## **Annual Forms**

Year 1, Year 2...Year 30

# Transplant Follow Up Form

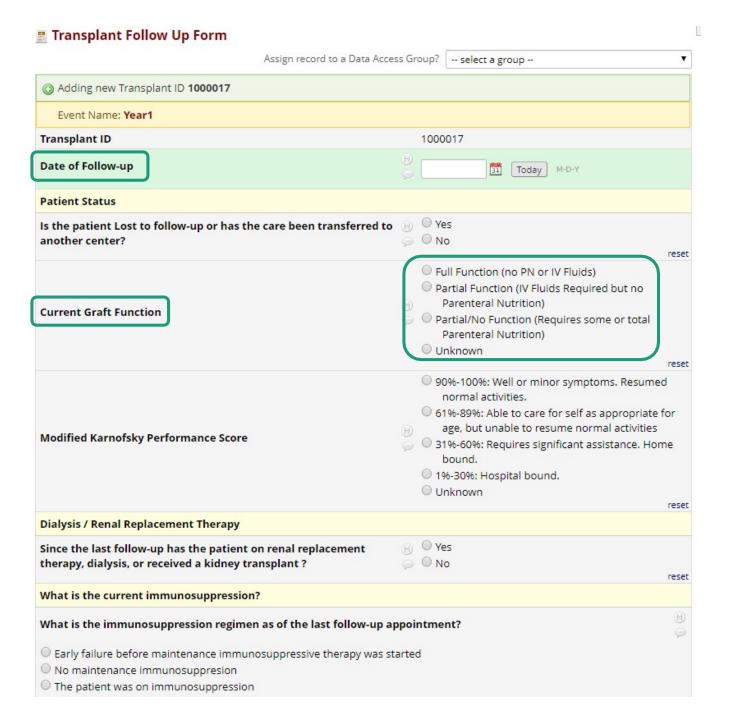

# HLA Antibody Testing Form

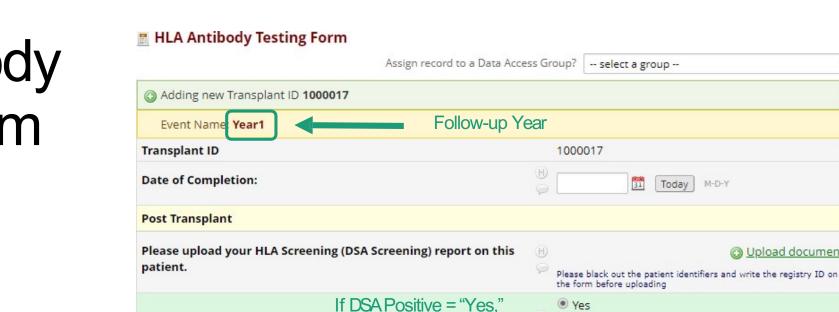

How many Class I DSA (HLA-A, HLA-B or HLA-C) DSA were positive?

How many Class II DSA (HLA-DR, HLA-DQ or HLA-DP) DSA were

Is the patient being treated for DSA or a rejection associated with

additional questions

are revealed below:

DSA positive:

\* must provide value

positive? \* must provide value

the DSA?

Notes or Comments:

Form Status

If Yes - then Date First Detected:

Upload document

Today M-D-Y

reset

reset

Expand

H O No

Unknown

O Yes

O No

# Detailed Biopsy (Pathology) Form

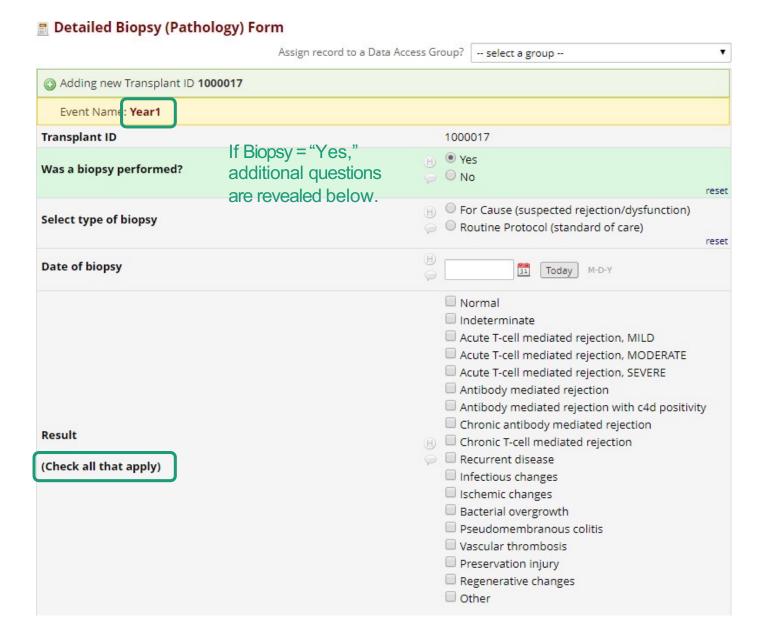

## Status Event

### Graft Removal or Death

#### Graft Removal or Death

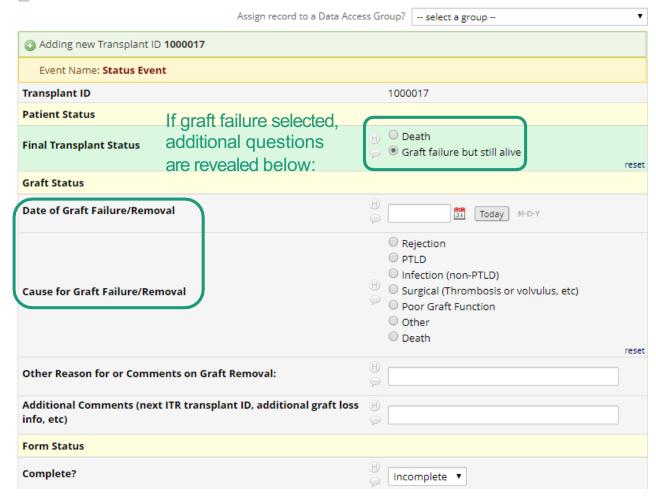

If patient died, additional questions are revealed below:

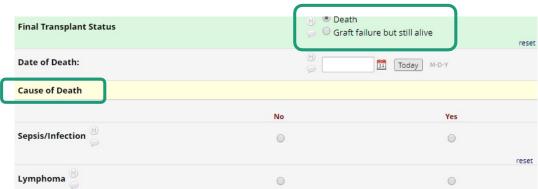

### Last Date of Follow-up with Full Function

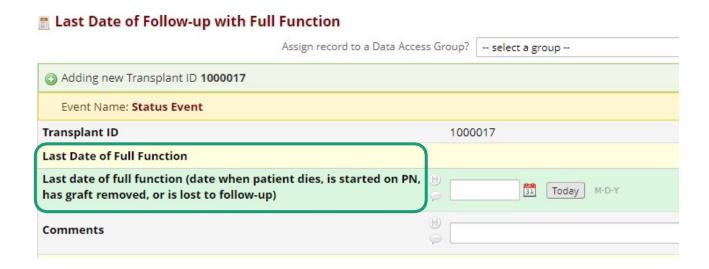

## How do I...?

## Add a new transplant?

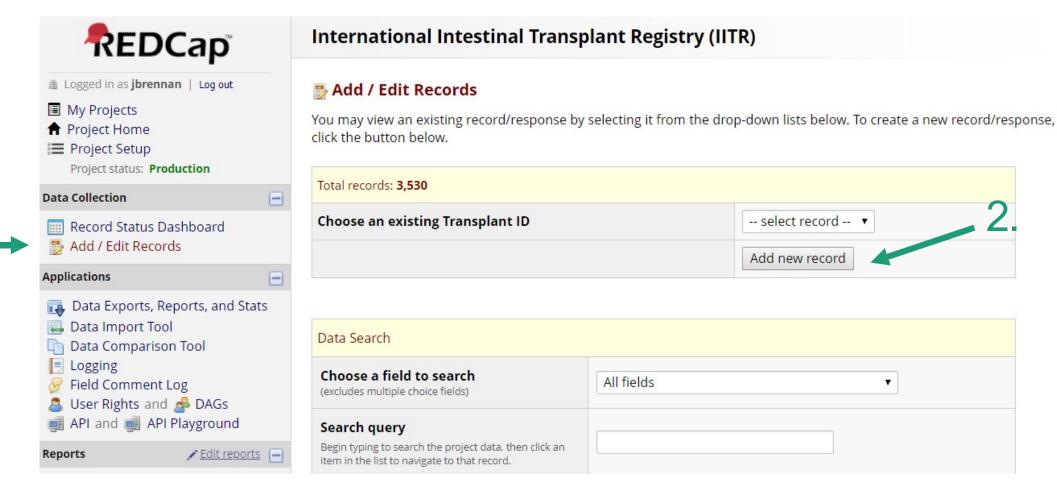

#### Start with the Baseline forms...

# International Intestinal Transplant Registry (IITR) Record Home Page Record "1000017" is a new Transplant ID. To create the record and begin entering data for it, click any gray status icon below. The grid below displays the form-by-form progress of data entered for the currently selected record. You may click on the colored status icons to access that form/event. If you wish, you may modify the events below by navigating to the Define My Events page. Legend for status icons: Incomplete Incomplete (no data saved) Incomplete (no data saved) Univerified Many statuses (all same) Many statuses (mixed)

#### NEW Transplant ID 1000017

| Data<br>Collection<br>Instrument                 | Status<br>Event | Baseline | Clinical<br>Event | Year1   | Year2         | Year3  | Year4 | Year5 | Year6 | Year7 |
|--------------------------------------------------|-----------------|----------|-------------------|---------|---------------|--------|-------|-------|-------|-------|
| Baseline Transplant<br>Intake Form               |                 |          | 1. P              | atient  | ID (au        | tomati | ic)   |       |       |       |
| CMV/EBV<br>Serostatus Form                       |                 |          |                   | aseline |               |        | •     |       |       |       |
| Transplant Follow<br>Up Form                     |                 |          | 3. C              |         |               |        |       |       |       |       |
| Recipient HLA<br>Typing Form                     |                 | 0        | 4. R              | Recipie | nt HLA        | typing | 9     |       |       |       |
| Donor HLA Typing<br>Form                         |                 |          | 5. D              | onor H  | <b>LA</b> typ | oing   |       |       |       |       |
| HLA Antibody<br>Testing Form                     |                 |          | 6. B              | iopsy F | Pathol        | ogy    |       |       | 0     | 0     |
| Detailed Biopsy<br>(Pathology) Form              |                 |          |                   |         |               |        |       |       |       |       |
| Graft Removal or<br>Death                        | 0               |          |                   |         |               |        |       |       |       |       |
| Last Date of Follow-<br>up with Full<br>Function | 0               |          |                   |         |               |        |       |       |       |       |

To fill in each form, select the gray circle next to each form title.

## Update an existing transplant?

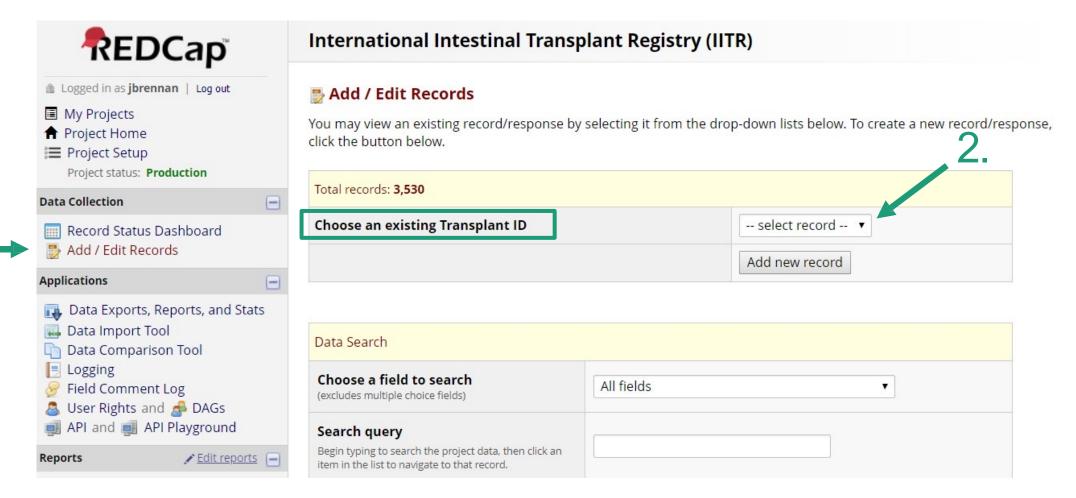

### Example of an existing transplant record for Transplant ID 99-99:

#### Record Home Page

The grid below displays the form-by-form progress of data entered for the currently selected record. You may click on the colored status icons to access that form/event. If you wish, you may modify the events below by navigating to the Define My Events page.

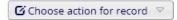

Status

×

Data

Collection

Up Form

Form

Death

up with Full Function

Recipient HLA Typing Form Donor HLA Typing

**HLA Antibody** Testing Form Detailed Biopsy (Pathology) Form Graft Removal or

Last Date of Follow-

Delete all data on event:

Transplant ID 99-99 Center Name

Clinical

Table not displaying properly ?

| Legend for sta               | atus icons:                                |
|------------------------------|--------------------------------------------|
| Incomplete                   | Incomplete (no data saved) ?               |
| <ul><li>Unverified</li></ul> | <ul><li>Many statuses (all same)</li></ul> |
| Complete                     | Many statuses (mixed)                      |

#### Form Status:

Indicates if the form was marked æ "Incomplete," "Unverified," or "Complete."

Gray circles indicate that the form is completely empty.

| Instrument                         | Event | Baseline | Event | Year1 | Year2 | Year3 | This transplant has:                                        |
|------------------------------------|-------|----------|-------|-------|-------|-------|-------------------------------------------------------------|
| Baseline Transplant<br>Intake Form |       | •        |       |       |       |       | <ul> <li>All annual follow-up forms completed</li> </ul>    |
| CMV/EBV<br>Serostatus Form         |       | <u></u>  |       |       |       |       | <ul> <li>4 out of 6 baseline forms completed</li> </ul>     |
| Transplant Follow                  |       |          |       |       |       |       | <ul> <li>1 baseline form entered but unverified.</li> </ul> |

×

×

×

- 1 baseline form missing.

## What do we do with this data?

## Annual Registry Report

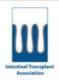

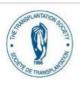

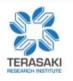

Intestinal Rehabilitation and Transplant Association

A section of the Transplantation Society

## International Intestinal Transplant Registry

2019 Report

Intestinal Transplant Registry Report © 2018

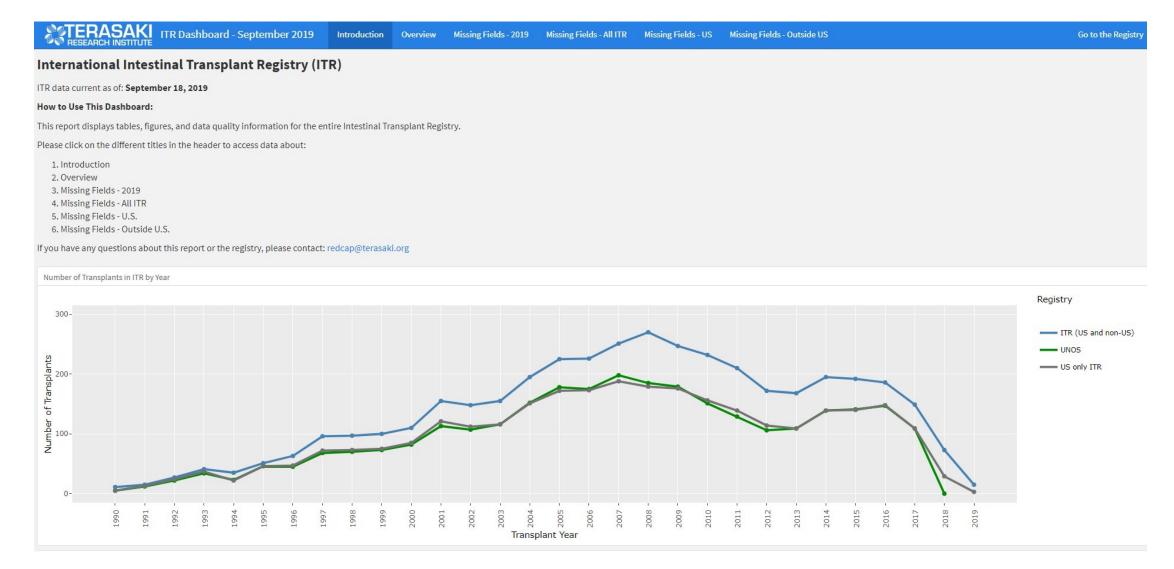

## Single Center Report Dashboard

Only U.S. centers report to UNOS, and the data has not been added for 2018-2019.

ITR Center Dashboard - October 2019 Introduction Center Overview Missing Fields - 2019 Missing Fields - Recent Years Action Items Patient List Go to the Registry International Intestinal Transplant Registry (ITR) Center: Data current as of: September 30, 2019 How to Use This Dashboard: This dashboard displays key information from the Intestinal Transplant Registry for the transplant center mentioned above. Please click on the different titles in the header to access data about: 1. Introduction 2. Center Overview 3. Missing Fields - 2019 4. Missing Fields - Recent Years 5. Action Items for Center 6. Patient List If you have any questions about this report or the registry, please contact: redcap@terasaki.org Transplants at this center in ITR by year (blue line) Registry - SRTR (UNOS) - Transplant Registry (ITR) Number of Transplants Transplant Year

## Frequently Asked Questions

### Questions

#### When is each ITR form supposed to be filled out for each transplant?

- At the patient's baseline intake, fill out the forms listed under "Baseline" time point.
- At the patient's annual visit for year 1 through year 30, fill out the forms listed under "Annual Visit."
- Upon the patient's death or graft removal, fill out the forms listed under "Status."
- At the time of a clinical event, fill out the forms listed under "Clinical Event."

#### How should dates be entered into the ITR? What format is correct?

Please use the requested format in the field notes. The correct format should be Month-Day-Year.

#### If a patient has a transplant and then is re-transplanted at a later date, what forms are completed?

- When the first graft fails, the Graft Removal or Death Form should be filled out for the patient.
- Next, a new Baseline Intake Form for the same patient should be filled out for the second transplant.
- Please enter the "patient ID of previous transplant" on the Baseline Intake Form for the second transplant, so the two transplants can be linked to the same patient.
- These are two different transplant events, so there will be two different patient ids.